### The Chaotic Pendulum II Implementation & Assessment

#### Rubin H Landau

Sally Haerer, Producer-Director

Based on *A Survey of Computational Physics* by Landau, Páez, & Bordeianu

with Support from the National Science Foundation

#### Course: **Computational Physics II**

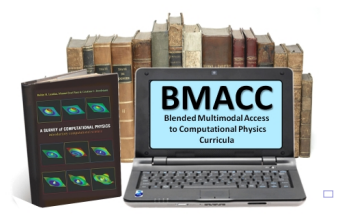

 $1/1$ 

 $\mathcal{A} \equiv \mathcal{B}$ 

Implementation: Let's Get Down to Work

# Good Time for a Break!

# Examples of What You Should See

#### Applets of Pendulums in Phase Space (Hans Kowallik)

- Do with your program (text path)
- Reproduce standard features
- Beware: 4-D parameter space

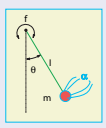

- [Complicated Behavior Applet](../../../Applets/nacphy/JAVA_pend/COMP/index.html)
- [Chaos Comparison Applet](../../../Applets/nacphy/JAVA_pend/CHAOS/index.html)

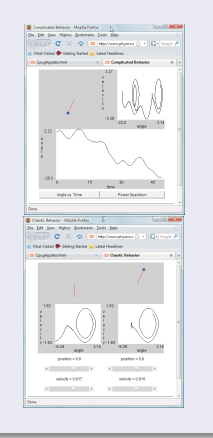

イロメ イ何メ イヨメ イヨメ

# Assessment in Phase Space

### Start with Free Pendulum As Your Lab

- Add friction: spirals
- Small τ*ext* (∼ellipse)
- $\bullet \ \omega \simeq \omega_0$ , beats
- NL resonance ( $\phi$  matters)
- ID transients, 1, 2, 3 cycle
- ID running solutions
- Explore chaos (small *h*)
- ID hypersensitive details
- OK not reproduce us

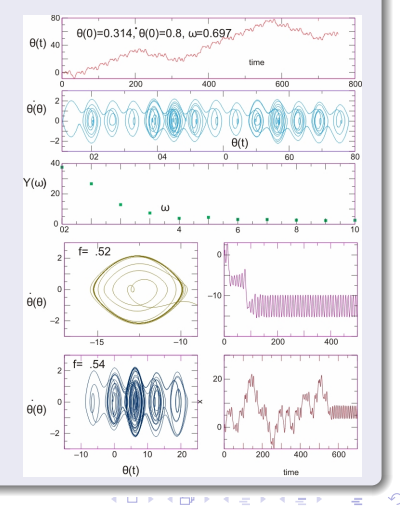

# Bifurcations of Chaotic Pendulum

#### How & When Do ω*i*s Occur?

- Saw bugs bifurcate
- Saw pendulum jump ω*<sup>i</sup>*
- $\bullet \Rightarrow \omega_i$  sequential
- Linear: ω*<sup>i</sup>* simultaneous
- For 150  $t_i$  plot  $(|\dot{\theta}(t_i)|, f)$
- Samples instantaneous  $\theta = d\theta/dt$
- **•** Dominant  $\omega_i$  = attractors

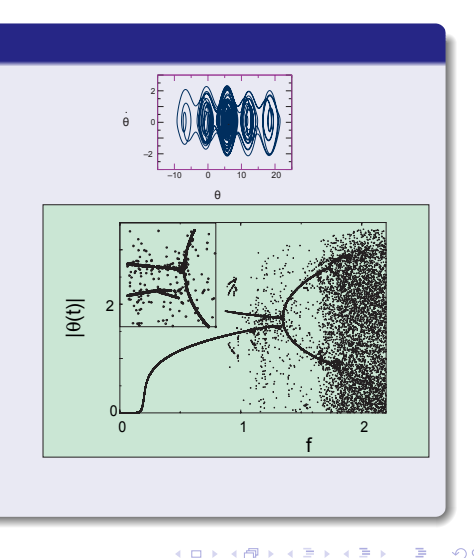

# **That's All Folks**

#### See Double Pendulum for Alternate problem.

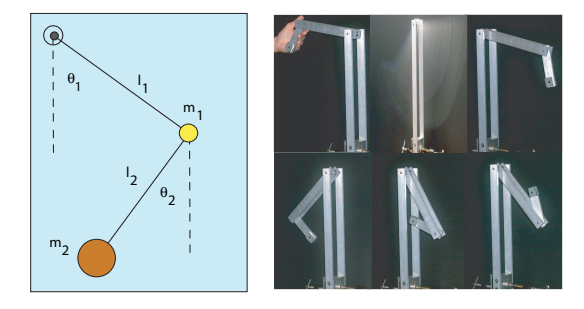